## **Вопрос:**

У меня сайт на uCoz. Не хочу сильно «заморачиваться» с настройками API… Мои клиенты платят в основном по СМС, терминалы и банковский перевод. Мне нужно, чтобы просто проходил платёж на мой счёт в системе и приходило мне подтверждение на почту. Подтверждение на почту настроил. Тестовый платёж проходит… Можно с API не «заморачиваться»?.. или тут есть какие-то ньюансы?.

## **Ответ:**

Вам действительно это не нужно, просто снимите галочку «уведомлять по API».

From: <http://wiki.onpay.ru/> - **Onpay.ru Wiki**

Permanent link: **<http://wiki.onpay.ru/doku.php?id=why-api&rev=1312891553>**

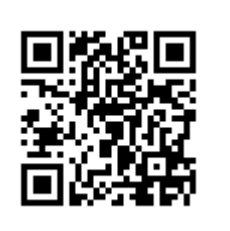

Last update: **2011/08/09 13:05**